## **Measures to minimise**

## internet tracking

agencia española protección datos

Consider privacy to be a desirable feature when choosing a browser and any applications you install and use on your devices

2 Avoid installing unnecessary applications on your browser, as this will minimise risks

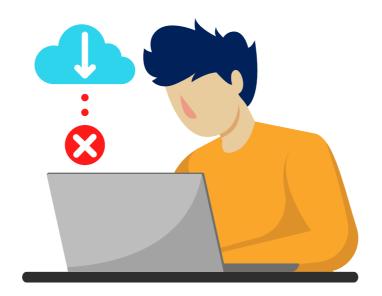

If your browser has advanced tracking protection, keep it on and choose the highest level

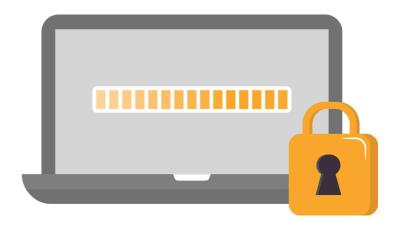

You can set your browser to block third-party cookies, or at least block them when you browse in private mode

Prevent to log in to the browser if you can, identifying yourself with a user, or at least, avoid keeping the session open indefinitely

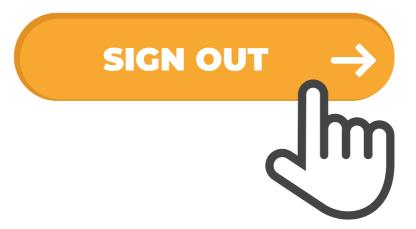

• You can set your device options so that the advertising identifier is not used to create profiles or display tailored advertisements

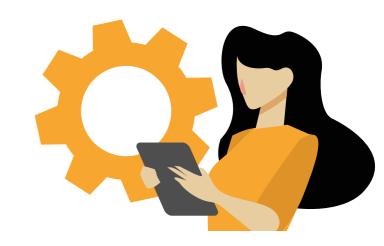